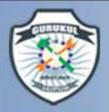

## **Sectional Views**

- Why sectional views are needed

GURUKUL

- Invisible features of an object are shown by means of hidden lines in their projected views.
- But when such lines are too many, these lines make the views more complicated and difficult to interprete.

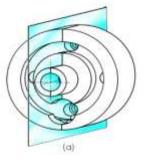

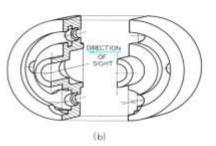

Figure 7-1 A Section. In such a case it is customary to imagine the object as being cut through by plane

> The part of the object between a plane & observer is assumed to be removed

**Making Youth Employable Through Skill Development** 

Manglam City, Govindpura, Kalwar Road, Jhotwara, JAIPUR

www.gurukulitijaipur.in

9887442244

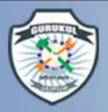

## **Important terms**

GURUKUL Pyt. Industrial Training Institute 98874422244 WWW.gurukulitijaipur.in

#### **Cutting plane or section plane**

The imaginary plane by which the object is assumed to be cut through. It is assumed to be parallel to the plane on which the view is projected.

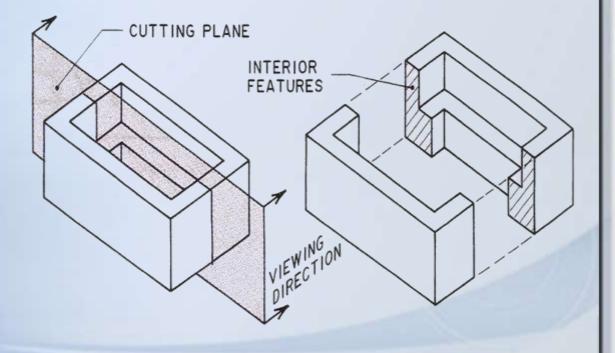

Making Youth Employable Through Skill Development

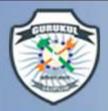

## **CUTTING PLANE**

GURUKUL Pyt. Industrial Training Institute 98874422244 www.gurukulitijaipur.in

**Cutting plane** is a plane that **imaginarily cuts** the object to reveal the internal features.

Cutting plane

Cutting plane line

Making Youth Employable Through Skill Development

**Section lines** 

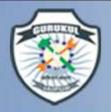

<u>Section</u>: The surface produced by cutting an object by the section plane is called section.

GURUKUL

Making Youth Employable Through Skill Development

Manglam City, Govindpura, Kalwar Road, Jhotwara, JAIPUR

www.gurukulitijaipur.ir

Manglam City, Go 9887442

<u>Sectional view :</u> The projection of the section along with the remaining part of the object is called sectional view.

Cutting plane line : The position of the cutting plane is indicated by these line. The direction of viewing the section is shown by arrows resting on the cutting plane line & designated by capital letter. e.g. A-A.

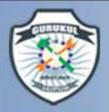

## **UTTING PLANE LINE**

GURUKUL 11

Cutting plane line is an edge view of the cutting plane.

Indicate the *path* of cutting plane.

Making Youth Employable Through Skill Development Manglam City, Govindpura, Kalwar Road, Jhotwara, JAIPUR

Training Institute 9887442244 (www.gurukulitijalpur.in

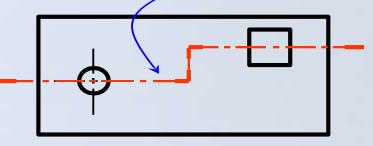

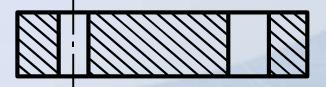

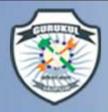

GURUKUL Prt. Industrial Training Institute
Making Youth Employable Through Skill Development
Manglam City, Govindpura, Kalwar Road, Jhotwara, JAIPUR
9887442244
www.gurukulitijalpur.in

## **CUTTING PLANE LINE**

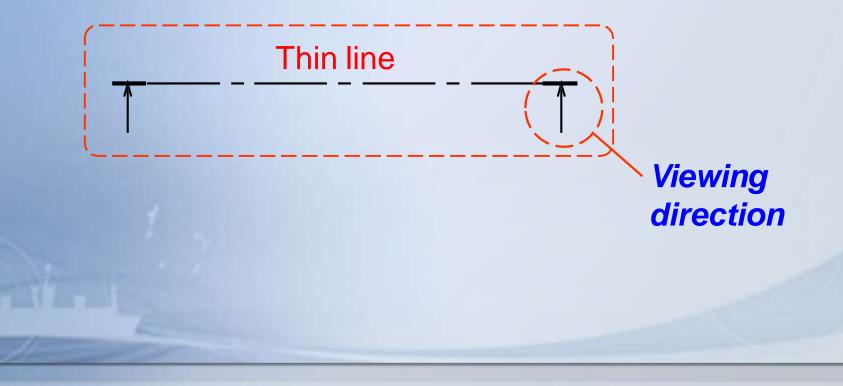

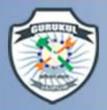

## **CUTTING PLANE LINE**

• The sight arrows at the end of the cutting plane are always perpendicular to the cutting plane.

GURUKUL

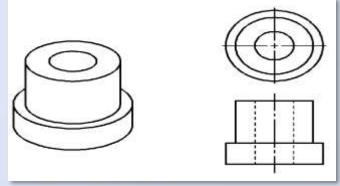

**Making Youth Employable Through Skill Development** 

• The direction of the arrow indicates the line of sight.

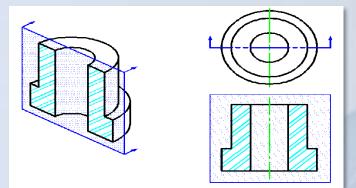

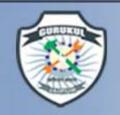

The section is indicated by hatching or section lines.

The section lines should be drawn evenly spaced inclined at 45  $^{\circ}$  to the axis or to the main outline of the section. It can be drawn at 30  $^{\circ}$  or 60  $^{\circ}$ .

Section lines should be drawn with 2H or 3H pencil.

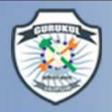

## **SECTION LINING**

GURUKUL Pyt. Industrial Training Institute 98874422244 WWW.gurukulitijaipur.in

Making Youth Employable Through Skill Development

#### Section lines or cross-hatch lines are used to

Section

lines

Drawn with 2H or 3H pencil.

indicate the surfaces that are cut by the cutting plane.

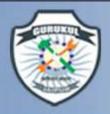

## **Section Lines**

GURUKUL **1** 

Making Youth Employable Through Skill Development

Manglam City, Govindpura, Kalwar Road, Jhotwara, JAIPUR

Training Institute 9887442244 (www.gurukulitijalpursin

Section lines (crosshatching) are used to show • where the cutting plane passed through solid material.

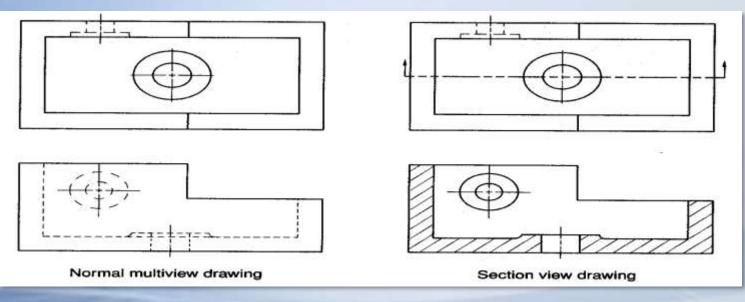

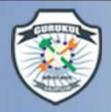

## **SECTION LINES SYMBOLS**

The section lines are different for each of material's type.

**GURUKUL** 

For practical purpose, the cast iron symbol is used most often for any materials.

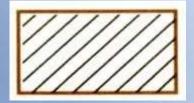

Cast iron, Malleable iron

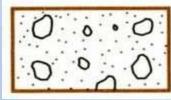

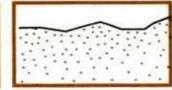

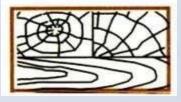

Wood

Making Youth Employable Through Skill Development

Manglam City, Govindpura, Kalwar Road, Jhotwara, JAIPUR

9887442244 (WWW.gurukalitijalpurato

Concrete

Sand

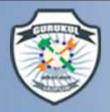

#### **SECTION LINING PRACTICE**

GURUKUL Prt. Industrial Training Institute 98874422244 WWW.gurukulitijaipur.in

Making Youth Employable Through Skill Development

The spaces between lines may vary from 1.5 mm for small sections to 3 mm for large sections.

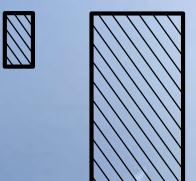

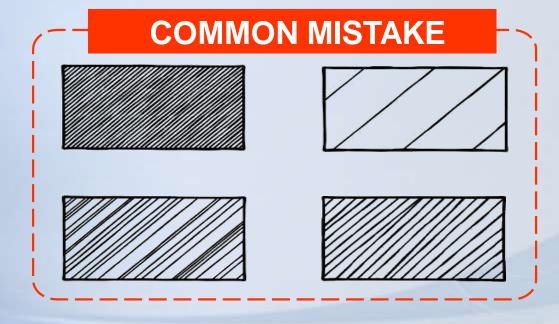

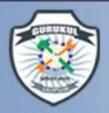

GURUKUL Pyt. Industrial Training Institute Making Youth Employable Intologie State Octoophilate Manglam City, Govindpura, Kalwar Road, Jhotwara, JAIPUR 98874422244 (www.gurukulitijalpur.in

Making Youth Employable Through Skill Development

## **Section Lining Technique**

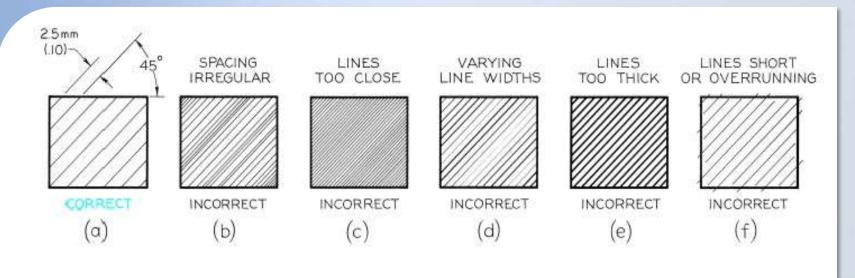

Figure 7-6 Section-Lining Technique

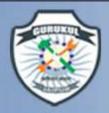

GURUKUL Prt. Industrial Training Institute Making Youth Employable Through Skill Development Manglam City, Govindpura, Kalwar Road, Jhotwara, JAIPUR 98874422244 www.gurukulitijaipurin

#### **Cutting Planes & Sections**

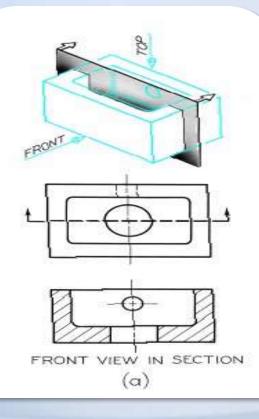

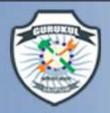

GURUKUL Pyt. Industrial Training Institute Making Youth Employable Through Skill Development Manglam City, Govindpura, Kalwar Road, Jihotwara, JAIPUR 98874422244 www.gurukulitijaipurtin

#### **Cutting Planes & Sections**

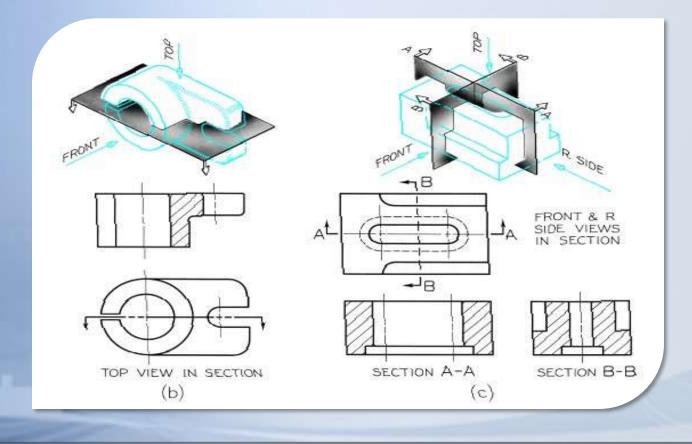

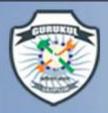

### **Types of Section Views**

GURUKUL -----

Making Youth Employable Through Skill Development

Manglam City, Govindpura, Kalwar Road, Jhotwara, JAIPUR

9887442244 (www.gurukulitijalpurtin

- Full sections
- Half sections
- Revolved sections
- Removed sections
- Offset sections

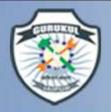

## **Full Section View**

**GURUKUL** 

- In a full section view, when the object is assumed to be cut through entirely and the front half removed.
- Note that hidden lines become visible in a Hidden Lines are Visible

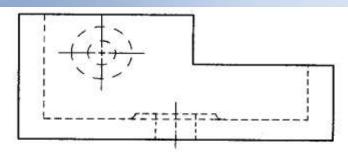

Normal multiview drawing

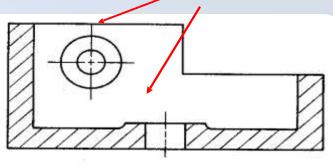

Making Youth Employable Through Skill Development

Manglam City, Govindpura, Kalwar Road, Jhotwara, JAIPUR

mg instatute 9887442244 (www.gurukulitijalpursin

Section view drawing

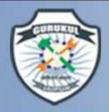

## **FULL SECTION VIEW**

GURUKUL

The view is made by passing the *straight* cutting plane *completely through* the part.

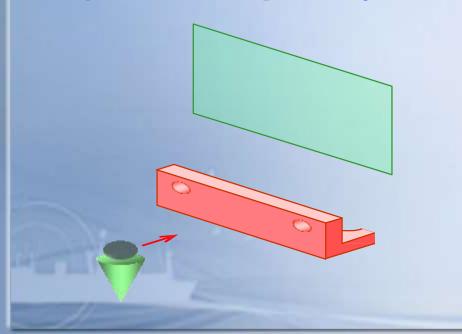

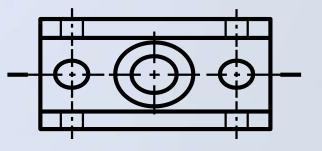

Making Youth Employable Through Skill Development Manglam City, Govindpura, Kalwar Road, Jhotwara, JAIPUR

1 9887442244 (WWW.gurukkulitijalpurato

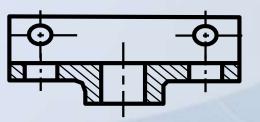

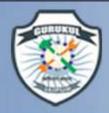

GURUKUL Pyt. Industrial Training Institute Making Youth Employable Through Skill Development Manglam City, Govindpura, Kalwar Road, Jhotwara, JAIPUR 98874442244

#### **Multiple Sectioned Views**

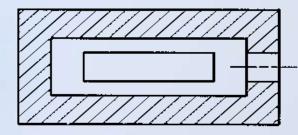

SECTION A-A

в

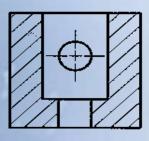

SECTION B-B

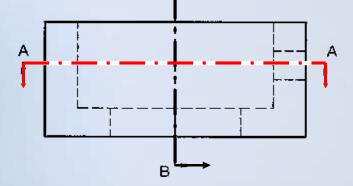

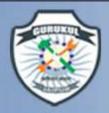

## **Individual Exercise**

GURUKUL Prt. Industrial Training Institute 98874422244 WWW.gurukulitijaipurkin

Making Youth Employable Through Skill Development

Sketch a full section of the object shown below

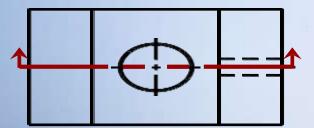

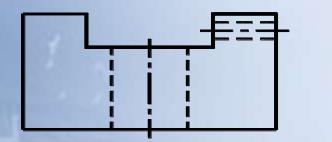

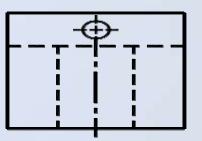

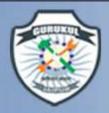

GURUKUL Pyt. Industrial Training Institute Making Youth Employable Through Skill Development Manglam City, Govindpura, Kalwar Road, Jhotwara, JAIPUR 98874422244 www.gurukulitijaipur.in

#### **Individual Exercise**

• Were you correct ?

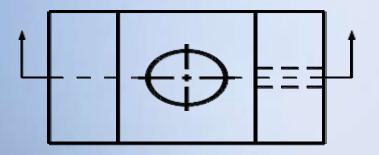

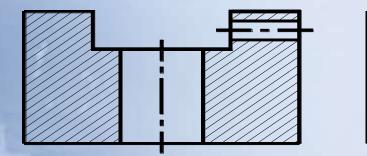

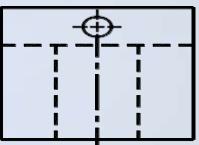

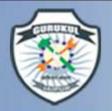

## HALF SECTION VIEW

GURUKUL Pyt. Industrial Training Institute 98874422244 WWW.gurukulitijaipur.in

Making Youth Employable Through Skill Development

It may be assumed to be cut by two cutting planes at right angle to each other and containing two center lines of the object.

The one quarter of the object between two plane is then removed showing only a half section.

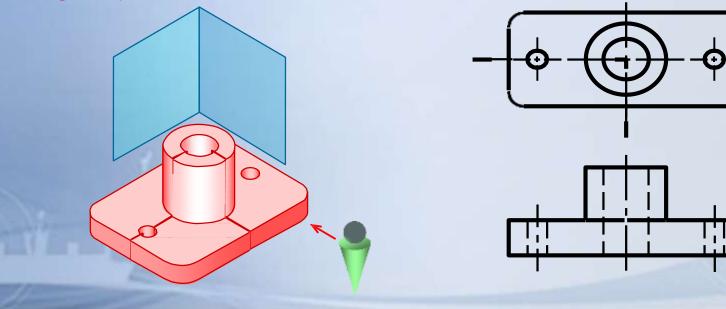

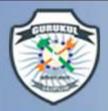

#### HALF SECTION VIEW

GURUKUL -----

A *center line* is used to separate the sectioned half from the unsectioned half of the view.

*Hidden line* is omitted in unsection half of the view.

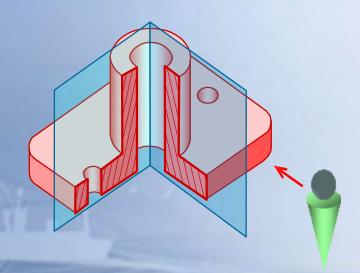

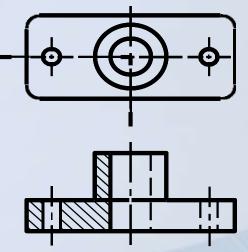

Making Youth Employable Through Skill Development

Manglam City, Govindpura, Kalwar Road, Jhotwara, JAIPUR

www.gurukulitijaipur.in

9887442244

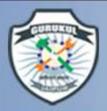

GURUKUL Prt. Industrial Training Institute Making Youth Employable Through Skill Development Manglam City, Govindpura, Kalwar Road, Jhotwara, JAIPUR 98874422244 www.gurukulitijaipur.in

# The End

Thanks